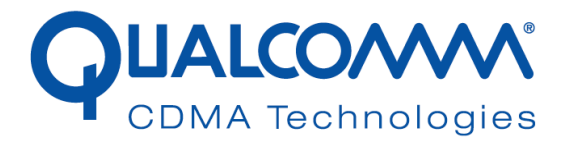

# *Gobi2000™ Module Installation and Collocation Guidelines for HP Notebook Host Devices*

*80-VP948-17 Rev. A December 3, 2009*

 **Submit technical questions at: regulatory.support@qualcomm.com**

QUALCOMM is a registered trademark of QUALCOMM Incorporated in the United States and may be registered in other countries. Other product and brand names may be trademarks or registered trademarks of their respective owners. CDMA2000 is a registered certification mark of the Telecommunications Industry Association, used under license. ARM is a registered trademark of ARM Limited. QDSP is a registered trademark of QUALCOMM Incorporated in the United States and other countries.

This technical data may be subject to U.S. and international export, re-export, or transfer ("export") laws. Diversion contrary to U.S. and international law is strictly prohibited.

**QUALCOMM Incorporated**

**5775 Morehouse Drive**

San Diego, CA 92121-1714

**U.S.A.**

### **Copyright © 2009 QUALCOMM Incorporated.**

**All rights reserved.** 

# **Revision history**

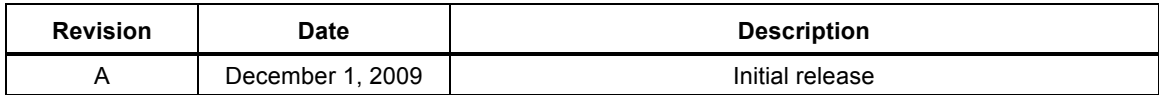

December 3, 2009

Gobi2000™ Module Installation and Collocation Guidelines for HP Notebook Host Devices 80-VP948-17 Rev. A

# Gobi2000<sup>™</sup> Module Installation and Collocation Guidelines for **HP
Notebook
Host
Devices**

# **1 Introduction**

This document provides module and antenna installation guidelines for notebook computers to be authorized for use with the Gobi2000 $^{TM}$  module through a FCC Class I Permissive Change process in accordance
with
the
Supplement
Note
of
FCC
KDB
616217.

The
following
installation
host configurations
are
addressed
in
this
document.

- 1) The Gobi2000 module can be installed as a standalone transmitter in notebooks meeting the following
conditions:
	- a. Mobile
	notebooks
	where
	>20cm
	separation
	distance
	is
	provided
	between
	the
	WWAN antenna
	and
	the
	end
	user.
	- b. Portable notebooks that meet the technical parameters defined in Section 2. These parameters define the conservative notebook configuration used as the baseline host to evaluate
	SAR.
- 2) Allow collocated transmission with the Gobi2000 module host devices approved under FCC ID J9CGOBI2000-H through a Class I permissive change process. The collocated transmitters must meet the technical requirements defined in Section 2.
- 3) Allow
end‐user
installation
provided
module/notebook
Two‐Way
Authentication
has
been addressed
so
that
modules
can
only
be
activated
in
approved
notebooks.

Other configurations not specifically described in this document may be authorized in a Class I permissive changes through coordination with QUALCOMM Incorporated to verify that all technical requirements defined in Supplement Note of FCC KDB 616217 or other relevant FCC specifications are adequately
addressed.

The installation guidelines are applicable only for notebook computers where WWAN and collocated antennas
are
located
in
the
display
portion
of
a
notebook
computer
where
SAR
evaluation
is
completed with the display open at a ninety degree angle as defined in KDB 616217 and Section 4 of KDB 447498.

These installation guidelines are not applicable non-notebook host devices or tablet PCs. Any collocated transmitter
or
antenna
that
does
not
meet
the
technical
requirements
defined
in
this
document requires
a
Class
II
permissive
change
to
authorize
simultaneous
transmission.

# **2 Module Installation Guidelines**

This section defines host installation limitations for mobile and portable hosts. Supporting RF exposure information is
located
in
Section
3.

## **2.1 Host Installation Guidelines**

### **2.1.1 Label Requirements**

The FCC and Industry Canada IDs must be permanently affixed on the exterior of the notebook or readily accessible under a panel or battery pack of the host device that cannot be separated from the host device
itself.

### **2.1.2 Mobile Hosts (WWAN to user separation distance ≥20cm)**

The Gobi2000 module can be installed for use in any authenticated mobile host device. The maximum WWAN
conducted
power
and
antenna
gain
is
listed
in
Table
1.

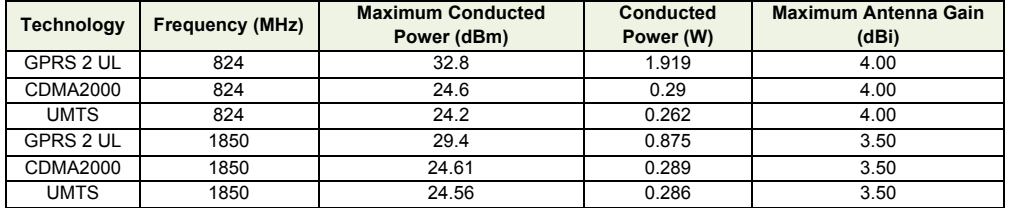

#### **Table
1**

### **2.1.3 Portable Hosts (WWAN to user separation distance <20cm)**

The Gobi2000 module can be installed for use in a portable host device with the WWAN antenna limitations
defined
in
Table
2.

### **2.1.4 End User Installation**

Two-way authentication documentation has been submitted as part of a Class II permissive change allowing end-user installation into HP notebooks that utilize the method of authentication.

### **2.2 Collocated Installation Guidelines**

Collocated transmitters can be operated simultaneously with the Gobi2000 module, provided the technical parameters listed in Table 2 are maintained and the information specified in Section 3 is on file as part of a Class I permissive change. A Class II permissive change is required if the host device does not
meet
the
requirements
specified
in
Table
2 and
in
section
5.

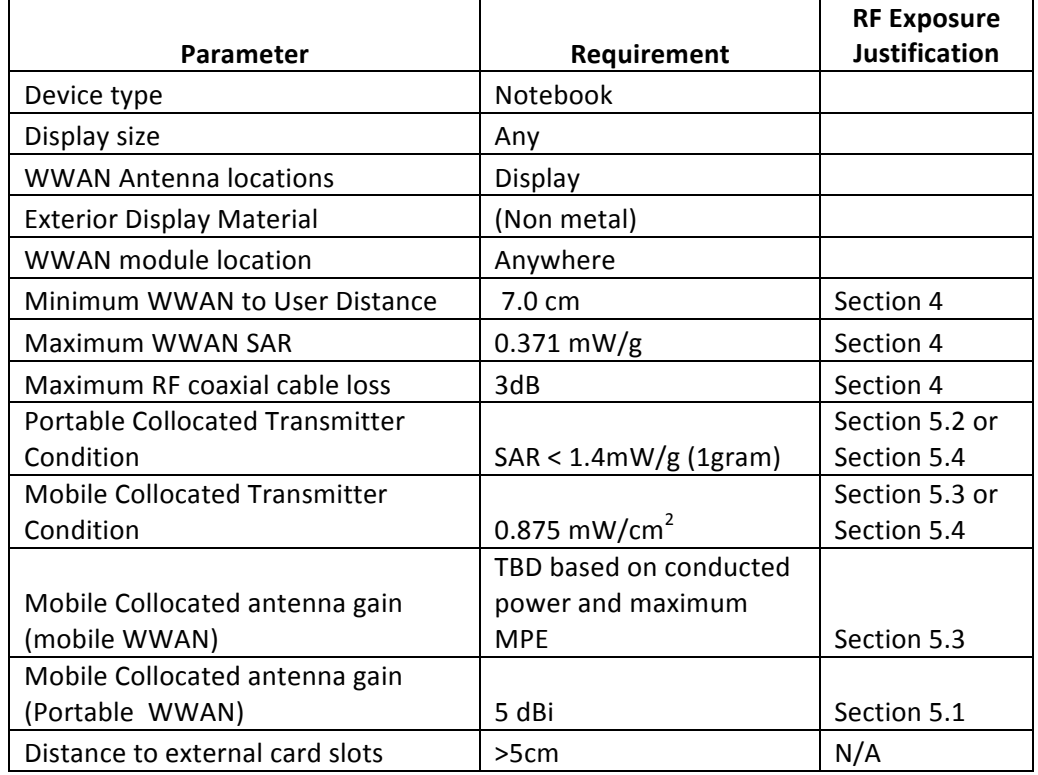

#### **Table
2
Host
Device
Limitations**

Other devices may be approved as collocated transmitters, provided the technical requirements of KDB 616217
are
satisfied.

# **3 Class I Permissive Change Documentation Requirements**

The following documentation must be kept on file to allow simultaneous transmission as part of a Class I permissive change. A Class II permissive change is required if the technical requirements of KDB 616217 cannot
be
met.

- List of all collocated transmitters with FCC and IC IDs
- Verification that all WWAN and WLAN antennas are >5cm from external USB, PCMCIA or other notebook
I/O
ports
that
support
an
external
plug‐in
transmitter.
- Drawings showing antenna locations and separation distances
- Antenna types with respective dimensions and far field antenna gains
- Specific module to antenna RF coaxial cable losses
- RF exposure analyses demonstrating compliance with Section 4 of KDB 616217 as shown below

For each simultaneous transmission configuration identified in  $(1)$  above, if the conditions in  $(a)$  or (b) below are satisfied and fully documented in the SAR report or Class I permissive change documentation, simultaneous transmission SAR evaluation is not required for that configuration<sup>11</sup>

- when the  $[$ ( $\Sigma$  of the highest measured 1-g SAR for each portable transmitter/antenna included a. in the simultaneous transmission configuration  $)/1.6$  W/kg] +  $\Sigma$  of [(the highest MPE for each mobile transmitter/antenna included in the simultaneous transmission configuration) / (the corresponding MPE limit)]  $\leq 1$ ; or
- b. for antennas included in the simultaneous transmitting configuration that require SAR evaluation, when the separation distance between each antenna pair is
	- greater than  $5 \cdot [(SAR_1 + SAR_2) / 1.6]^{1.5}$  cm, rounded to the nearest cm, and i.
	- the  $\Sigma$  of  $\lceil$  (the highest MPE for each mobile transmitter/antenna included in the ii – simultaneous transmission configuration) / (the corresponding MPE limit)]  $\leq 1$
- where:  $\Sigma$  in a. above excludes antennas that do not require SAR evaluation, and

MPE does not apply to displays  $\leq 10$ " diagonal for both a. and b. above

# **4 Individual WWAN SAR Evaluation**

Portable RF exposure evaluation has been completed based on SAR measurements on a notebook computer
that
provided
7.0 cm
of
separation
distance
between
the
edge
of
the
WWAN
antenna
and
the end user is maintained with the display orientated at 90 degrees as illustrated in Figure 1. The measured 1-g SAR for the WWAN configuration was  $0.371$  mW/g  $(1g)$  as reported in the Class II Permissive
Change
filed
in
November
of
2009.

To provide a conservative analysis and flexibility in the cable loss of host products, the individual SAR results have been scaled up by 3dB to include margin for a host device that may have less cable loss resulting in a higher conducted transmitter power delivered to the antenna. The 3dB factory is very conservative as the cable loss between the antenna and module is much less than 3dB. For this reason, the measured WWAN SAR is scaled up 3dB to a value of  $0.742$  mW/g (1g) to be the declared maximum SAR
for
the
conservative
host
and
for
use
in
the
collocated
analysis
calculations.

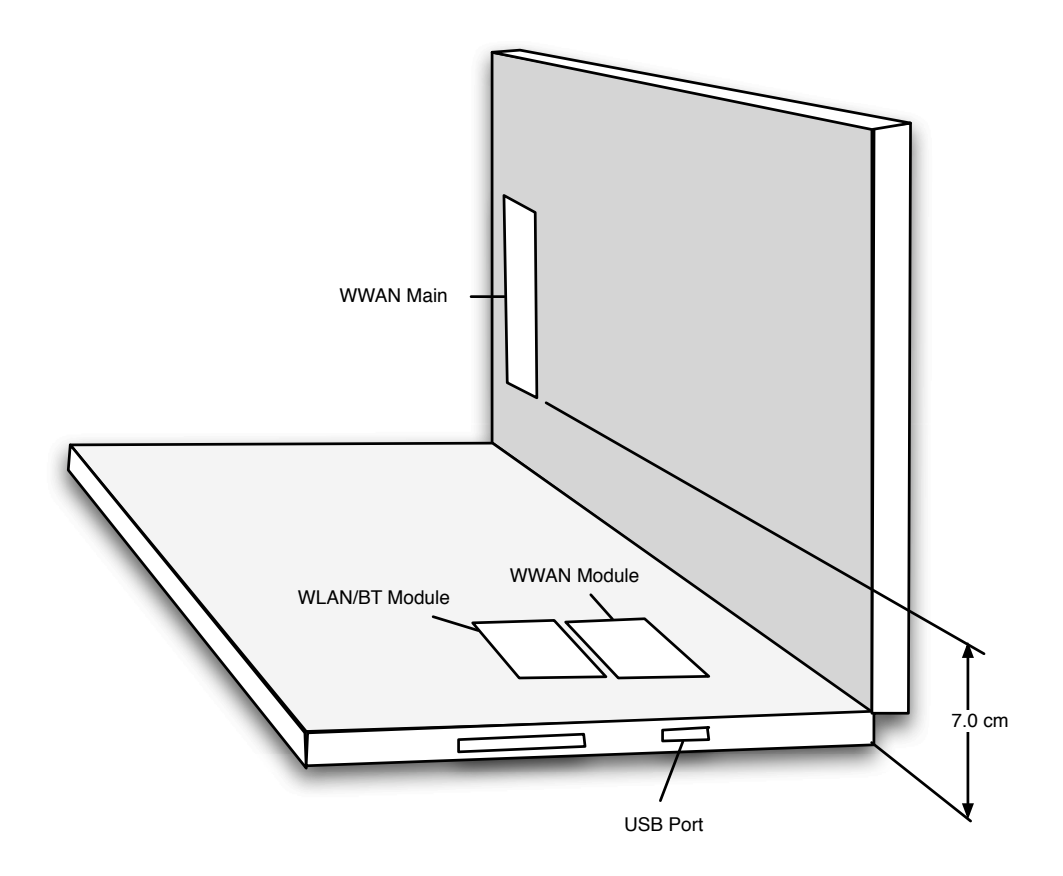

#### **Figure 1-1 Antenna Locations**

# **5 Simultaneous RF Exposure Evaluation Guidelines For Collocated Transmitters Allowable through a Class I Permissive change**

## **5.1 Mobile Hosts**

The power density calculations for standalone transmitters at an exposure separation distance of 20 cm are
shown
Table 3 with
the
declared
transmit
power
and
antenna
gain
values. The
calculations
are based on a cable loss of 0 dBi. The collocated transmitter values represent worst-case transmit power and
antenna
gains
allowable
for
use
with
the
Gobi2000
module.

For frequency dependent limits, the lowest transmitter frequency was used to represent the lowest MPE limit (e.g. 824MHz = 0.549 mW/cm<sup>2</sup>). The WLAN power levels listed represent the worst-case values
for
the
corresponding
frequency
ranges.

Per OET 65, when RF sources have different frequencies, the fraction of the FCC power density limit shall be determined and the sum of all fractional components shall be less than 1. The fractional MPE calculation is also addressed in Supplement Note 1 of FCC KDB 616217.

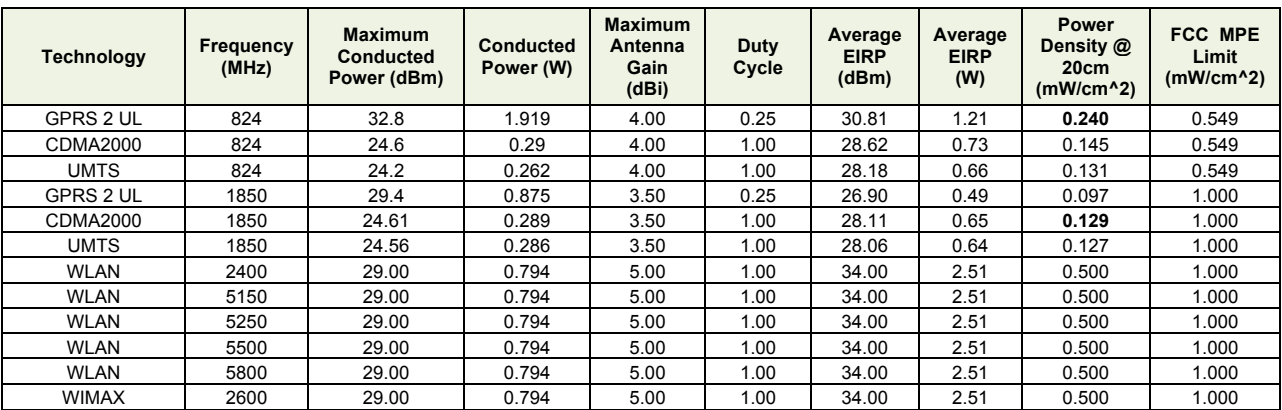

#### **Table 3 WWAN and WLAN Standalone MPE Calculations**

#### **Table 4 WWAN 850 MHz Collocation Power Density**

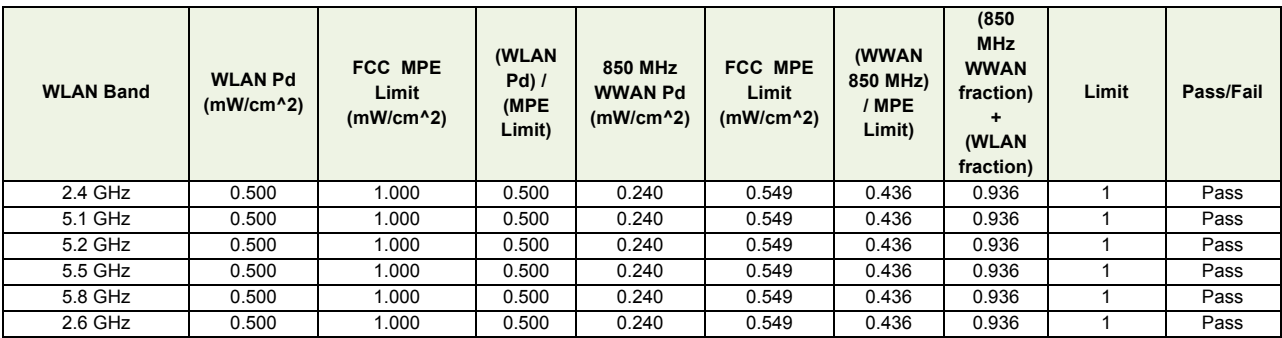

#### **Table 5 WWAN 1900 MHz Collocation Power Density**

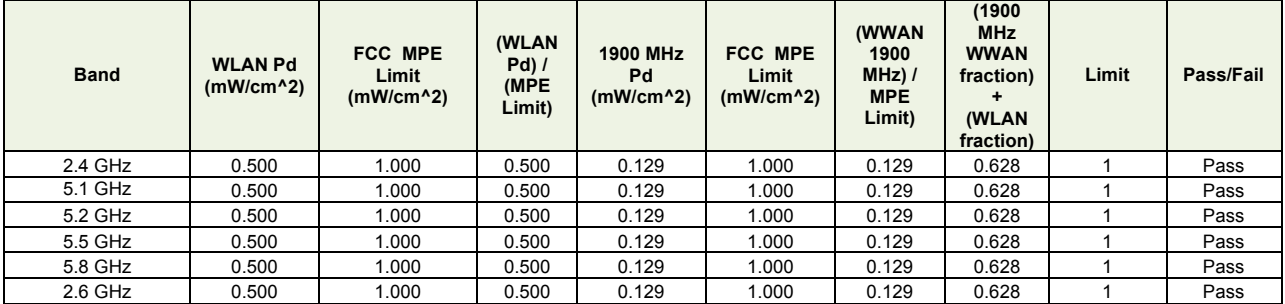

### **5.2 Portable Hosts: Sum of Total SAR < SAR Limit**

A portable collocated transmitter can be operated simultaneously with the WWAN transmitter provided the individual SAR results for the portable collocated transmitter are less than the value specified below. The maximum individual SAR value is based on an adjusted WWAN 1-g SAR of 0.742 mW/g.

> $\mathit{SAR}_\mathit{WWAN}$ 1.6  $+\frac{SAR_{collocated}}{1.6}$ 1.6 ≤1  $SAR_{collocated} \leq 1.6 - SAR_{WWAN}$  $SAR_{collocated} \leq 0.858mW/g$

### **5.3 Portable Hosts Sum of WWAN SAR + Collocated MPE <1**

For mobile collocated transmitters operating greater than 1 GHz, mobile collocated transmitter can be operated simultaneously with the portable WWAN transmitter, provided the individual MPE results for the
mobile
collocated
transmitter
are
less
than
the
value
specified
below.

The
maximum
individual
SAR value is based on an adjusted WWAN 1-g SAR of 0.742 mW/g.

$$
\frac{SAR_{WWAN}}{1.6} + \frac{MPE_{collocated}}{1} \le 1
$$
  

$$
MPE_{collocated} \le 1 - \frac{SAR_{WWAN}}{1.6}
$$
  

$$
MPE_{collocated} \le 0.536mW/cm^2
$$

### € **5.4 Portable Hosts Max Collocated SAR Vs. Distance**

If the summation of SAR exceeds the FCC limit, collocation is permitted through a Class I permissive change provided the minimum allowable separation distance derived from the equation below is satisfied. An alternate equation provides the maximum collocated SAR based on a specified separation distance. In addition, the sum of the highest MPE must be less than the corresponding MPE limit as defined in section 4. B)ii) of the Supplemental note of KDB 616217.

### **5.4.1 Minimum separation distance for Collocated Transmitters**

 $5*(\frac{SAR_{WWAN} + SAR_{collocated}}{1.6})$  ≤  $Ant\_Separation_{WWAN-to-Collocated}$ <br>

**5.4.2 Maximum collocated SAR vs distance**  $5*(\frac{SAR_{WWAN} + SAR_{collocated}}{1.6})$  ≤  $Ant\_Separation_{WWAN-to-Collocated}$ <br> $1.6$ 

$$
SAR_{collocated} = 1.6 * (\frac{Separation_{WWAN-to-Collocated}}{1.5})^{\frac{2}{3}} - SAR_{WWAN}
$$

.